# **Table of Contents**

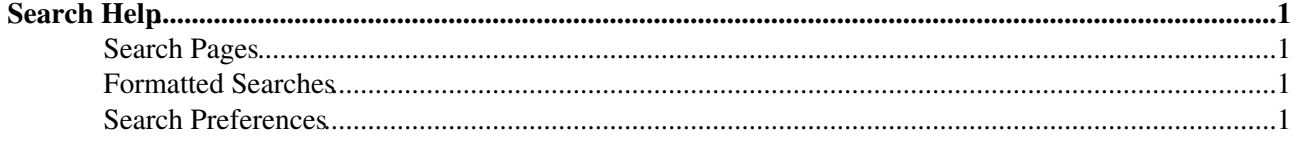

# <span id="page-1-0"></span>**Search Help**

## <span id="page-1-1"></span>**Search Pages**

There are two search pages; [WebSearch](https://wiki.iac.ethz.ch/System/WebSearch) offers basic search features, while [WebSearchAdvanced](https://wiki.iac.ethz.ch/System/WebSearchAdvanced) offers more control over searches.

By default searches are keyword based like in a typical search engine:

- Specify word(s) you want to find
- **Multiple words form an AND** search, intranet web service returns all pages that have the three words anywhere in the page
- Optionally specify plus signs for **AND** search, like intranet +web +service
- Enclose words in double quotes to form a **literal search**, like "web service"
- Specify a minus sign to **exclude** a word, like soap -shampoo
- Use double quotes if you want to search for a leading minus sign, like "-nowarn"
- **Stop words** are excluded from a keyword search:
	- Stop words are common words and characters such as "how" and "where", defined by the ♦ SEARCHSTOPWORDS [preference setting](https://wiki.iac.ethz.ch/System/PreferenceSettings)
	- ♦ If you want to search for a word in the stop word list, prefix the word with a plus sign
- **Example:** To search for all topics that contain "SOAP", "WSDL", a literal "web service", but not "shampoo",

enter this: soap +wsdl "web service" -shampoo

Regular expression search searches for a set of regular expression patterns:

- Patterns are separated by semicolons
- An AND search is performed for the list of patterns
- An exclamation point preceeding a pattern indicates an AND NOT search; use it to exclude a pattern, like !web service
- If you want to search for a semicolon or an exclamation point, escape them with a leading backslash, like \!shampoo
- **Example:** To search for all topics that contain "SOAP", "WSDL", a literal "web service", but not "shampoo",

enter this: soap; wsdl; web service; ! shampoo

### <span id="page-1-2"></span>**Formatted Searches**

You can embed a nicely [formatted search](https://wiki.iac.ethz.ch/System/FormattedSearch) in a topic by using the  $SERACH$ {}  $\$$  macro described in [VarSEARCH.](https://wiki.iac.ethz.ch/System/VarSEARCH)

### <span id="page-1-3"></span>**Search Preferences**

The default search preferences are:

- SEARCHDEFAULTTTYPE: Default search type for search forms which calls the search script ♦ Currently keyword
- SEARCHVARDEFAULTTYPE: Default search type for %SEARCH{} macro
	- ♦ Currenty literal
- SEARCHSTOPWORDS: List of stop words (common words and characters to exclude from a keyword search)

Currently a, all, am, an, and, any, as, at, b, be, by, c, d, e, ♦ for, from, g, h, how, i, i'm, i.e., in, is, isn't, it, it's, its, j, k, l, m, n, o, of, on, or, p, q, r, s, t, that, that's, the, this, to, u, v, w, was, wasn't, what, what's, when, where, who, who's, will, with, x, y, z

#### **Related Topics:** [UserDocumentationCategory](https://wiki.iac.ethz.ch/System/UserDocumentationCategory)

[Edit](https://wiki.iac.ethz.ch/bin/edit/System/SearchHelp?t=1714636215;nowysiwyg=1) | [Attach](https://wiki.iac.ethz.ch/bin/attach/System/SearchHelp) | Print version | [History](https://wiki.iac.ethz.ch/bin/rdiff/System/SearchHelp?type=history): %REVISIONS% | [Backlinks](https://wiki.iac.ethz.ch/bin/oops/System/SearchHelp?template=backlinksweb) | Raw View | [More topic actions](https://wiki.iac.ethz.ch/bin/oops/System/SearchHelp?template=oopsmore¶m1=%MAXREV%¶m2=%CURRREV%) Topic revision: r1 - 09 Jan 2009 - 13:00:00 - [ProjectContributor](https://wiki.iac.ethz.ch/Main/ProjectContributor)

- $\bullet$  [System](https://wiki.iac.ethz.ch/System/WebHome)
- [Log In](https://wiki.iac.ethz.ch/bin/logon/System/SearchHelp)
- **Toolbox**
- [Users](https://wiki.iac.ethz.ch/Main/WikiUsers)
- $\bullet$   $\blacksquare$  [Groups](https://wiki.iac.ethz.ch/Main/WikiGroups)
- $\bullet$   $\blacksquare$  [Index](https://wiki.iac.ethz.ch/System/WebTopicList)
- $\bullet$  [Search](https://wiki.iac.ethz.ch/System/WebSearch)
- **F** [Changes](https://wiki.iac.ethz.ch/System/WebChanges)
- $\bullet$  [Notifications](https://wiki.iac.ethz.ch/System/WebNotify)
- **N** [RSS Feed](https://wiki.iac.ethz.ch/System/WebRss)
- $\bullet \cong$  [Statistics](https://wiki.iac.ethz.ch/System/WebStatistics)
- [Preferences](https://wiki.iac.ethz.ch/System/WebPreferences)

#### • **User Reference**

- [BeginnersStartHere](https://wiki.iac.ethz.ch/System/BeginnersStartHere)
- [TextFormattingRules](https://wiki.iac.ethz.ch/System/TextFormattingRules)
- [Macros](https://wiki.iac.ethz.ch/System/Macros)
- [FormattedSearch](https://wiki.iac.ethz.ch/System/FormattedSearch)
- [QuerySearch](https://wiki.iac.ethz.ch/System/QuerySearch)
- [DocumentGraphics](https://wiki.iac.ethz.ch/System/DocumentGraphics)
- [SkinBrowser](https://wiki.iac.ethz.ch/System/SkinBrowser)
- [InstalledPlugins](https://wiki.iac.ethz.ch/System/InstalledPlugins)

#### • **Admin Maintenance**

- [Reference Manual](https://wiki.iac.ethz.ch/System/ReferenceManual)
- [AdminToolsCategory](https://wiki.iac.ethz.ch/System/AdminToolsCategory)
- [InterWikis](https://wiki.iac.ethz.ch/System/InterWikis)
- [ManagingWebs](https://wiki.iac.ethz.ch/System/ManagingWebs)
- [SiteTools](https://wiki.iac.ethz.ch/System/SiteTools)
- [DefaultPreferences](https://wiki.iac.ethz.ch/System/DefaultPreferences)
- [WebPreferences](https://wiki.iac.ethz.ch/System/WebPreferences)

#### • **Categories**

- [Admin Documentation](https://wiki.iac.ethz.ch/System/AdminDocumentationCategory)
- [Admin Tools](https://wiki.iac.ethz.ch/System/AdminToolsCategory)
- [Developer Doc](https://wiki.iac.ethz.ch/System/DeveloperDocumentationCategory)
- [User Documentation](https://wiki.iac.ethz.ch/System/UserDocumentationCategory)
- [User Tools](https://wiki.iac.ethz.ch/System/UserToolsCategory)

#### • **Webs**

- [Public](https://wiki.iac.ethz.ch/Public/WebHome)
- $\bullet$  [System](https://wiki.iac.ethz.ch/System/WebHome)

• •

**[•](http://foswiki.org/) Copyright** © by the contributing authors. All material on this site is the property of the contributing authors.

Ideas, requests, problems regarding Wiki? [Send feedback](mailto:urs.beyerle@env.ethz.ch?subject=Wiki %20Feedback%20on%20System.SearchHelp)